## **Timeline Foundations**

**Video description:** This video shows you how you can use BEYOND its Timeline

## **Chapters**

- Setting Projector zones
- Effects
- Brightness
- Multiple Projectors
- Advanced features
- High resolution mode demo
- Oscillation Effects
- Masking
- Video Masking
- Show BMP

## [Return to Tutorial videos](https://wiki.pangolin.com/doku.php?id=beyond:video)

From: <https://wiki.pangolin.com/>- **Complete Help Docs**

Permanent link: **[https://wiki.pangolin.com/doku.php?id=beyond:video:timeline\\_foundations](https://wiki.pangolin.com/doku.php?id=beyond:video:timeline_foundations)**

Last update: **2023/06/19 15:48**

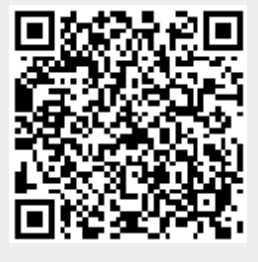